# Program Analsysis Tools

Steven J Zeil

April 18, 2013

1

## **Contents**

**[1 ASTs](#page-3-0) 4**

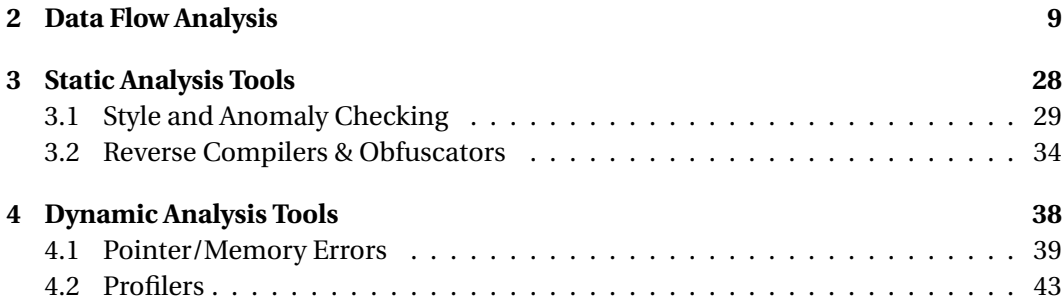

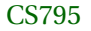

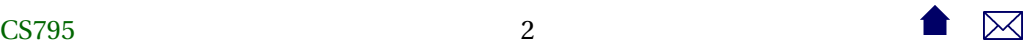

## **Analysis Tools**

- Static Analysis
	- **–** style checkers
	- **–** data flow analysis
- Dynamic Analysis
	- **–** Memory use monitors
	- **–** Profilers

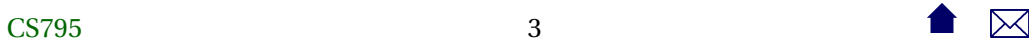

## <span id="page-3-0"></span>**Analysis Tools and Compilers**

Analysis tools, particularly static, share a great deal with compilers

- Need to parse code & perform limited static analsysi
	- **–** Generally working from ASTs
	- **–** Some exceptions (working from object code or byte code)
- Data flow techniques originated in compiler optimization

. . . . . . . . . . . . . . . . . . . . . . . . . . . . . . .

# **1 ASTs**

**Abstract Syntax Trees**

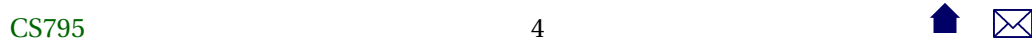

- Output of a language parser
	- **–** Simpler than parse trees
- Generally viewed as a generalization of operator- $\mathbf x$ applied-to-operands **x +**

**Abstract Syntax Trees (cont.)**

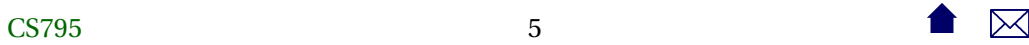

**y** 1

**−**

**\***

**z**

- ASTs can be applied to larger constructions than just expressions
- In fact, generally reduce entire program or compilation unit to one AST

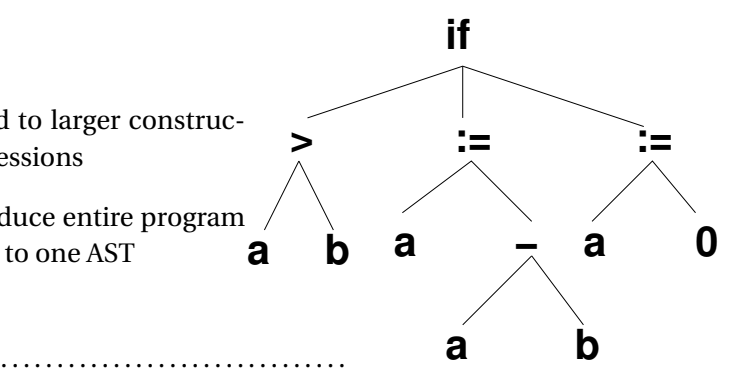

**Abstract Syntax Trees (cont.)**

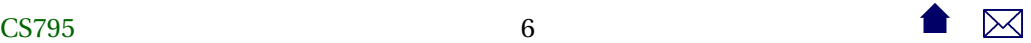

Program Analsysis Tools

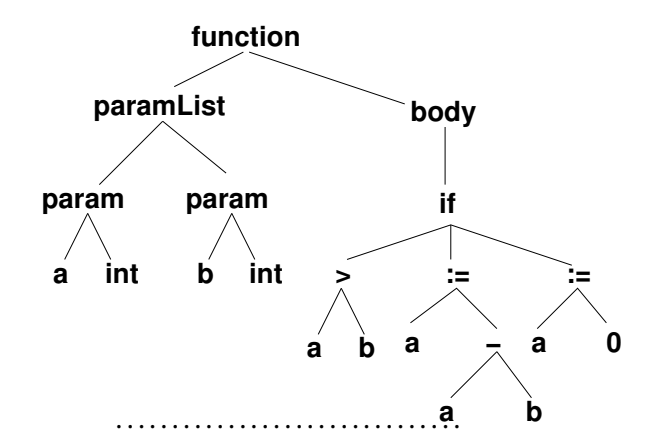

**Abstract Syntax Graphs**

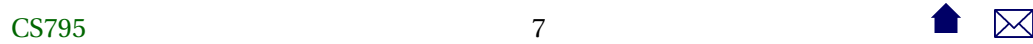

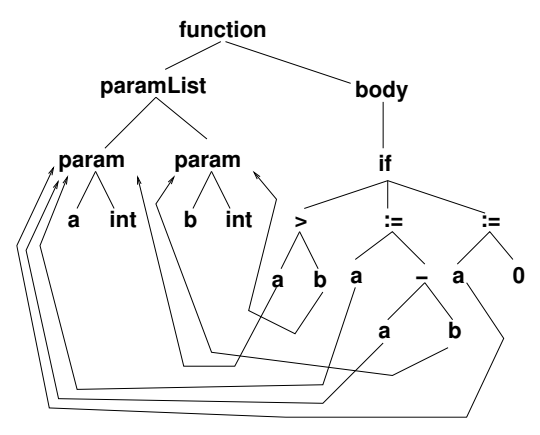

- Semantic analysis pairs uses of variables with declarations
	- **–** Transforming the AST into an ASG

# <span id="page-8-0"></span>**2 Data Flow Analysis**

## **Data Flow Analysis**

- All data-flow information is obtained by propagating data flow markers through the program.
- The usual markers are
	- **–** *d*(*x*): a definition of variable *x* (any location where *x* is assigned a value)
	- **–** *r* (*x*): a reference to *x* (any location where the value of *x* is used)
	- **–** *u*(*x*): an undefinition of *x* (any location where *x* becomes undefined/ilegal)

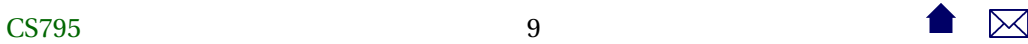

## **Propagation of Markers**

For each node (basic block) in the control flow graph, we define

- *gen*(*n*) = set of data-flow markers generated within node *n*.
- *kill*(*n*) = set of data-flow markers killed within node *n*.
- *in*(*n*) = set of data-flow markers entering node *n* from elsewhere.
- *out*(*n*) = set of data-flow markers leaving node *n* to go elsewhere.

The basic data flow problem is to find *in*() and *out*() for each node given the control flow graph and the *gen*() and *kill*() sets for each node.

. . . . . . . . . . . . . . . . . . . . . . . . . . . . . . .

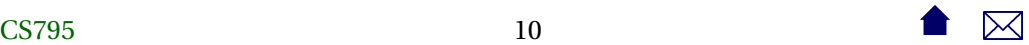

## **Sample CFG**

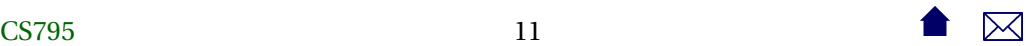

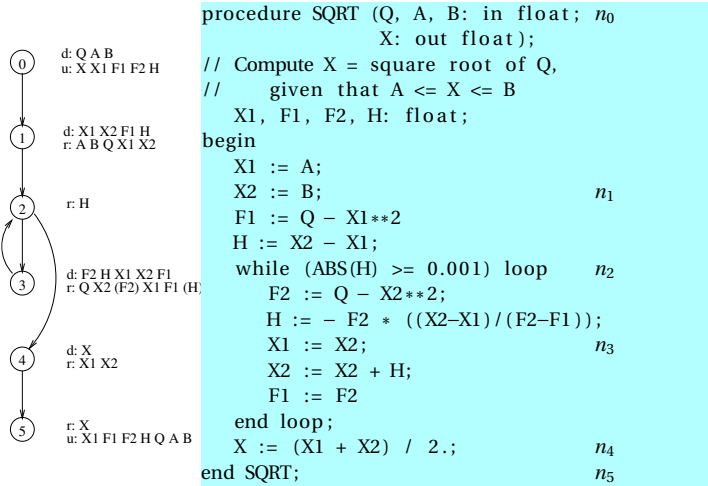

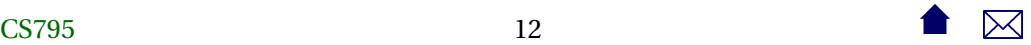

## **Reaching Definitions**

A definition  $d_i(x)$  *reaches* a node  $n_j$  iff there exists a path from  $n_i$  to  $n_j$  on which  $x$  is neither defined nor undefined.

. . . . . . . . . . . . . . . . . . . . . . . . . . . . . . .

**The Reaching DF Problem**

 $gen(n) = set of definitions occurring in *n* and reaching the end of *n*.$ 

 $kill(n)$  = set of all definitions  $d_i(x)$  in the CFG such that *x* is defined or undefined within *n*.

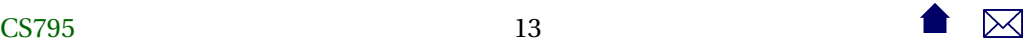

 $in(n) =$  $m$ *c* $p$  $red$ (*n*) *out*(*m*)

 $out(n) = (in(n) - kill(n)) \cup gen(n)$ 

. . . . . . . . . . . . . . . . . . . . . . . . . . . . . . .

**Sample Nodes**

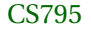

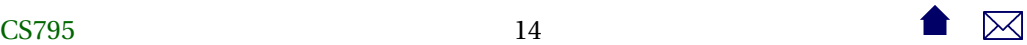

## Program Analsysis Tools

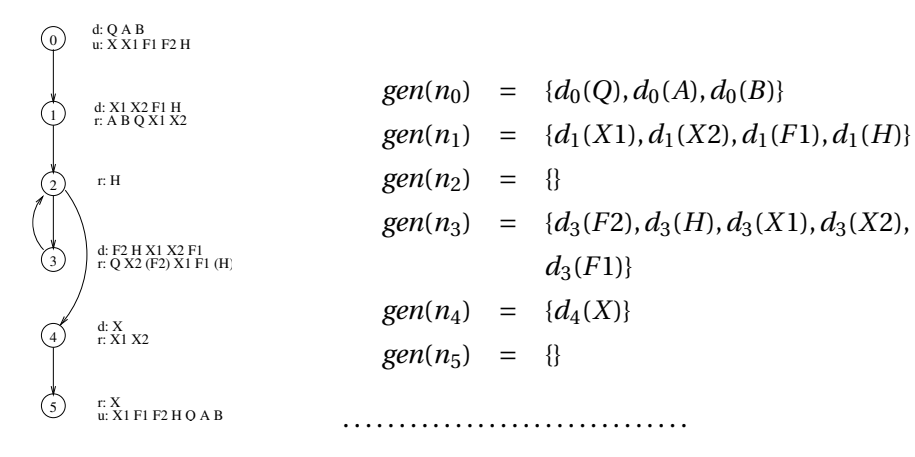

**Sample Nodes (kill)**

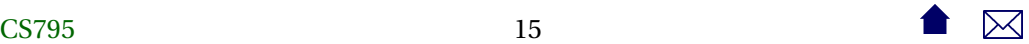

$$
kill(n_0) = \{d_0(Q), d_0(A), d_0(B), d_1(X1), d_1(X2),
$$
  

$$
d_1(F1), d_1(H), d_3(F2), d_3(H), d_3(X1),
$$
  

$$
d_3(X2), d_3(F1), d_4(X)\}
$$

 $kill(n_1) = \{d_1(X1), d_1(X2), d_1(F1), d_1(H), d_3(H)\}$  $d_3(X_1)$ , }

$$
kill(n_2) = \{\}
$$

 $kill(n_3) = \{d_1(X1), d_1(X2), d_1(F1), d_1(H), d_3(F2)\}$  $d_3(H)$ ,  $d_3(X1)$ ,  $d_3(X2)$ ,  $d_3(F1)$ }

 $kill(n_4) = \{d_4(X)\}\$ 

$$
kill(n_5) = \{d_0(Q), d_0(A), d_0(B), d_1(X1), d_1(X2),
$$
  
\n
$$
d_1(F1), d_1(H), d_3(F2), d_3(H), d_3(X1),
$$
  
\nCS795  
\n
$$
d_3(X2), d_3(\mathbf{F}\mathbf{\hat{q}})\}
$$

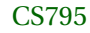

## **Solving for Reaching Defs**

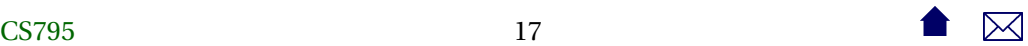

## Program Analsysis Tools

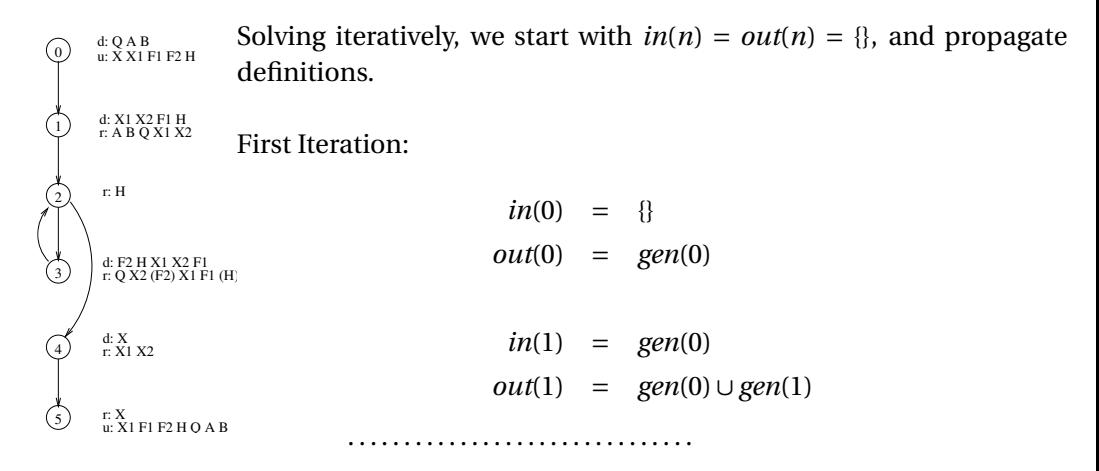

**Iteration 1 (cont.)**

CS79518 18

#### Program Analsysis Tools

r: A B Q X1 X2

r: H

 $\overline{u}$ : X<sub>1</sub> F<sub>1</sub> F<sub>2</sub> H<sub>O</sub> A<sub>B</sub> r: X

r: Q X2 (F2) X1 F1 (H) d: F2 H X1 X2 F1

r: X1 X2 d: X

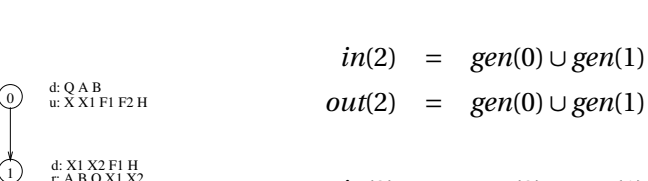

- *out*(4) = *gen*(0)∪*gen*(1)∪{*d*<sub>4</sub>(*X*)}
- *in*(4) = *gen*(0)∪*gen*(1)
- $out(3) = \{d_0(Q), d_0(A), d_0(B), d_3(F2), d_3(H)\}$  $d_3(X1), d_3(X2), d_3(F1)$ }
- 
- *in*(3) = *gen*(0)∪*gen*(1)

*in*(2) = *gen*(0)∪*gen*(1)

*in*(5) = *gen*(0)∪*gen*(1)∪{*d*<sub>4</sub>(*X*)}

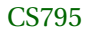

5

4

2)

 $\zeta$ 

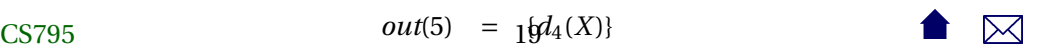

## **Iteration 2**

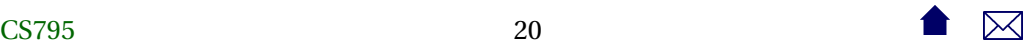

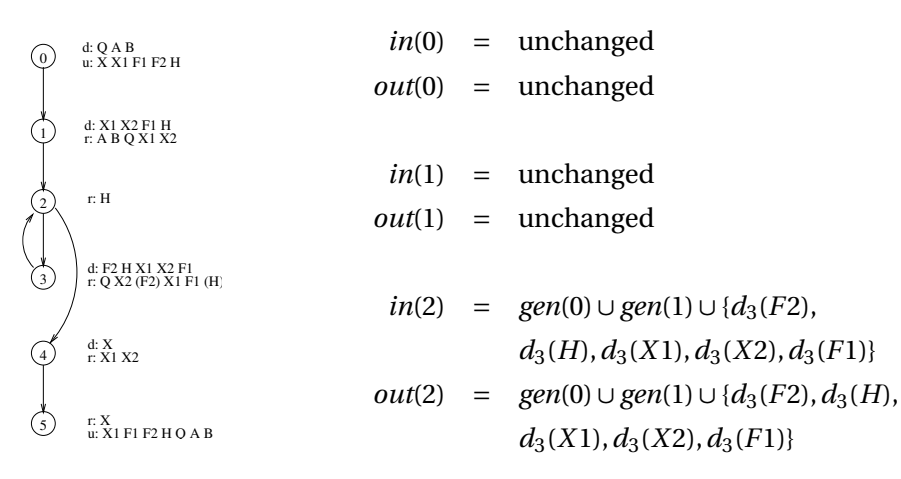

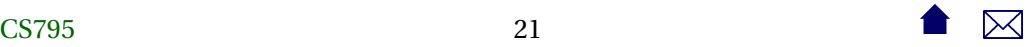

**Iteration 2 (cont.)**

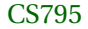

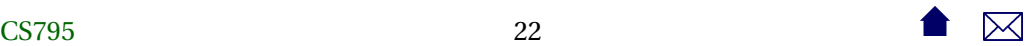

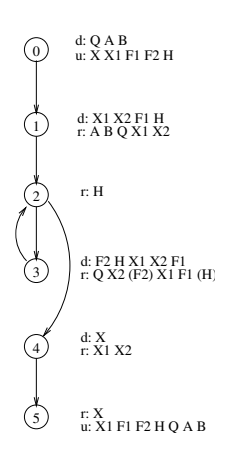

*out*(3) = unchanged *in*(4) = *gen*(0)∪ *gen*1∪{*d*<sub>3</sub>(*F*2), *d*<sub>3</sub>(*H*),  $d_3(X1), d_3(X2), d_3(F1),$  $out(4) = gen(0) ∪ gen1 ∪ {d_3(F2), d_3(H)}$  $d_3(X1), d_3(X2), d_3(F1), d_4(X)$ *in*(5) = *gen*(0)∪ *gen*1∪{*d*<sub>3</sub>(*F*2), *d*<sub>3</sub>(*H*),  $d_3(X1), d_3(X2), d_3(F1), d_4(X)$ 

*in*(3) = *gen*(0)∪*gen*(1)∪{*d*<sub>3</sub>(*F*2),*d*<sub>3</sub>(*H*),  $d_3(X1), d_3(X2), d_3(F1),$ 

CS795 $out(5) =_{23}$ unchanged  $\bullet$ 

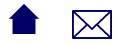

## **Data Flow Anomalies**

The reaching definitions problem can be used to detect anomolous patterns that *may* reflect errors.

- *ur anomalies*: if an undefinition of a variable *reaches* a reference of the same variable
- *dd anomalies*: if a definition of a variable *reaches* a definition of the same variable
- *du anomalies*: if a definition of a variable *reaches* an undefinition of the same variable

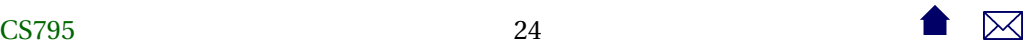

## **Available Expressions**

An expression *e* is *available* at a node *n* iff every path from the start of the program to *n* evaluates *e*, and iff, after the last evaluation of *e* on each such path, there are no subsequent definitions or undefinitions to the variables in *e*.

. . . . . . . . . . . . . . . . . . . . . . . . . . . . . . .

## **The Available DF Problem**

 $gen(n) = set of expressions evaluated in n containing no variables subsequently de$ fined or undefined within *n*.

 $kill(n) = set of all expressions in the program containing variables that are defined.$ or undefined within *n*.

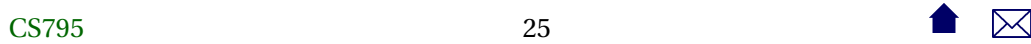

 $in(n) =$  $\cap$  $m$ *e* $p$  $red(n)$ *out*(*m*)

 $out(n) = (in(n) - kill(n)) \cup gen(n)$ 

. . . . . . . . . . . . . . . . . . . . . . . . . . . . . . .

#### **Live Variables**

A variable *x* is *live* at node *n* iff there exists a path starting at *n* along which *x* is used without prior redefinition.

. . . . . . . . . . . . . . . . . . . . . . . . . . . . . . .

## **The Live Variable DF Problem**

 $gen(n) = set of variables used in *n* without prior definition.$ 

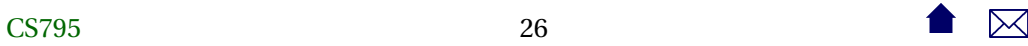

 $kill(n) =$  set of variables defined within *n*.

 $in(n) = gen(n) ∪ (out(n) – kill(n))$ *out*(*n*) =  $\bigcup$  $m\epsilon$ *succ*(*n*) *in*(*m*) . . . . . . . . . . . . . . . . . . . . . . . . . . . . . . .

**Data Flow and Optimization**

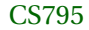

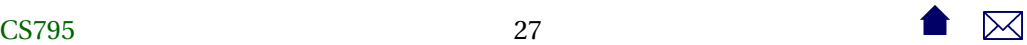

<span id="page-27-0"></span>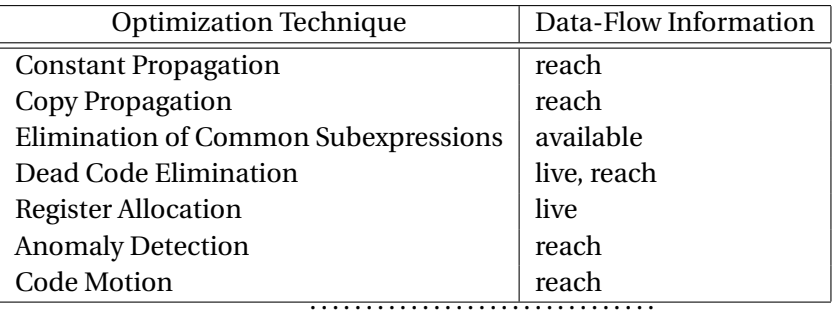

# **3 Static Analysis Tools**

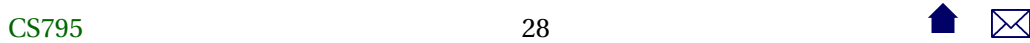

## **3.1 Style and Anomaly Checking**

**Lint**

Perhaps the first such tool to be widely used, **lint** (1979) became a staple tool for C programmers.

Combines static analysis with style recommendations, e.g.,

- data flow anomalies
- potential arithmetic overflow
	- **–** e.g., storing an *int* calculation in a *char*
- conditional statements with constant values
- potential = versus == confusion

## **Is there room for lint-like tools?**

- **lint** was a response, in part, to the weak capabilities of early C compilers
- Much of what **lint** does is now handled by optimizing compilers
	- **–** However compilers seldom do cross-module or even cross-function analysis

. . . . . . . . . . . . . . . . . . . . . . . . . . . . . . .

**FindBugs**

• Open source project from U.Md.

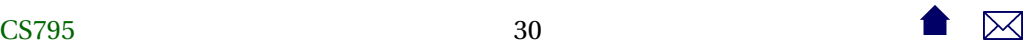

## Program Analsysis Tools

- Works on compiled Java bytecode
- [Sample report](http://findbugs.cs.umd.edu/demo/glassfish/index.html)
- Can be run via
	- **–** [GUI](http://findbugs.sourceforge.net/manual/gui.html#d0e1121)
	- **–** [ant](http://findbugs.sourceforge.net/manual/anttask.html#d0e1192)
	- **–** [Eclipse](http://findbugs.sourceforge.net/manual/eclipse.html#d0e1694)
	- **–** [maven](http://mojo.codehaus.org/findbugs-maven-plugin/)

. . . . . . . . . . . . . . . . . . . . . . . . . . . . . . .

## **What Bugs does FindBugs Find?**

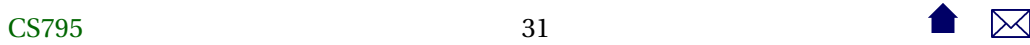

- "Bugs" categorized as
	- **–** Correctness bug: an apparent coding mistake
	- **–** Bad Practice: violations of recommended coding practices.
	- **–** Dodgy: code that is "confusing, anomalous, or written in a way that leads itself to errors"
- Bugs are also given "priorities" (p1, p2, p3 from high to low)
- [Bug list](http://findbugs.sourceforge.net/bugDescriptions.html)

**PMD**

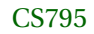

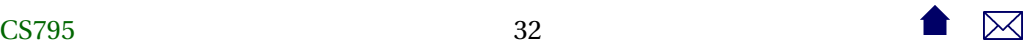

• [PMD,](http://pmd.sourceforge.net/) source analysis for Java, JavaScript, XSL

**–** CPD, "copy-paste-detector" for many programming languages

- Works on source code
- [Sample reports](http://www.cs.odu.edu/~zeil/cs795SD/mvnWebsite/project-reports.html) (PMD & CPD)
- Can be run via bii [ant](http://pmd.sourceforge.net/pmd-5.0.2/ant-task.html)
	- **–** maven
	- **–** eclipse

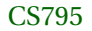

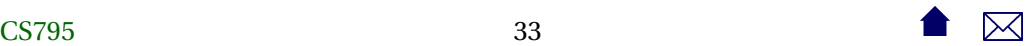

## <span id="page-33-0"></span>**PMD Reports**

- Configured by selecting ["rule set" modules](http://pmd.sourceforge.net/pmd-5.0.3/rules/index.html)
	- **–** Otherwise, appears to lack categories & priorities
- Cross reference to source location

## **3.2 Reverse Compilers & Obfuscators**

## **Reverse Compilers**

a.k.a. "uncompilers"

• Generate source code from object code

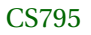

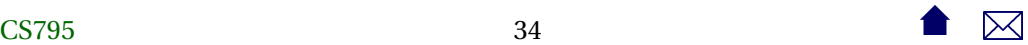

- Originally clunky & more of a curiosity than usable tools
	- **–** Improvements based on
		- \* "deep" knowledge of compilers (aided by increasingly limited field of available compilers)
		- \* Information-rich object codes (e.g., Java bytecode formats)
- Legitimate uses include
	- **–** reverse-engineering
	- **–** generating input for source-based analysis tools
- But also great tools for plagiarism

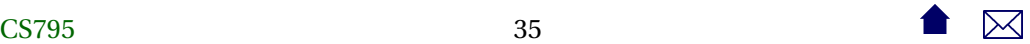

## **Java and Decompilation**

- Java is a particularly friendly field for decompilers
	- **–** Rich object code format
	- **–** Nearly monopolistic compiler suite
- Options for "protecting" programs compiled in Java:
	- **– gjc**: compile into native code with a far less popular compiler
	- **–** obfuscators

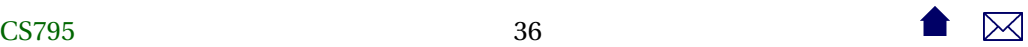

## **Java Obfuscators**

Work by a combination of

- Renaming variables, functions, and classes to meaningless, innocuous, and very similar name sets
	- **–** Challenge is to preserve those names of entry points needed to execute a program or applet or make calls upon a library's public API
	- **–** Stripping away debugging information (e.g., source code file names and line numbers associated with blocks of code)
	- **–** Applying optimization techniques to reduce code size while also confusing the object-to-source mapping

Example, [yguard](http://www.yworks.com/en/products_yguard_about.htm)

# <span id="page-37-0"></span>**4 Dynamic Analysis Tools**

## **Dynamic Analysis Tools**

Not all useful analysis can be done statically

- Profiling
- Memory leaks, corruption, etc.
- Data structure abuse

. . . . . . . . . . . . . . . . . . . . . . . . . . . . . . .

## **Abusing Data Structures**

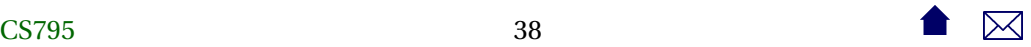

- <span id="page-38-0"></span>• Traditionally, the C++ standard library does not check for common abuses such as over-filling and array or accessing non-existent elements
	- **–** Various authors have filled in with "checking" implementations of the library for use during testing and debugging
- In a sense, the **assert** command of C++ and Java is the language's own extension mechanism for such checks.

**4.1 Pointer/Memory Errors**

**Memory Abuse**

• Pointer errors in C<sub>++</sub> are both common and frustrating

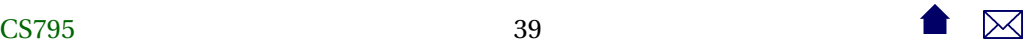

- **–** Traditionally unchecked by standard run-time systems
- Monitors can be added to help catch these
	- **–** In C++, link in a replacement for malloc & free

## **How to Catch Pointer Errors**

- Use *fenceposts* around allocated blocks of memory
	- **–** check for unchanged fenceposts to detect over-writes
	- **–** Check for fenceposts before a delete to detect attempts to delete addresses other than the start of an allocated block
- Add tracking info to allocated blocks indicating location of the allocation call
	- **–** Scan heap at end of program for unrecovered blocks of memory
	- **–** Report on locations from which those were allocated
- Add a "freed" bit to allocated blocks that is cleared when first allocated and set when the block is freed
	- **–** Detect when a block is freed twice

## **Memory Analysis Tools**

• [Purify](http://www-01.ibm.com/software/awdtools/purify/) is a well-known commercial (pricey) tool

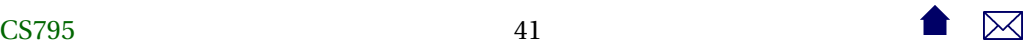

- At the other end of the spectrum, [LeakTracer](https://github.com/fredericgermain/LeakTracer) is a small, simple, but capable open source package that I've used for many years
	- **–** Works with gcc/g++/gdb compiler suite

```
~/p/arc# ea/LeakTracer/leak-analyze ./arc
Gathered 8 (8 unique) points of data.
(gdb)
Allocations: 1 / Size: 36
0x80608e6 is in NullArcableInstance::NullArcableInstance(void) (M
39 public:
40 NullArcableInstance() : ArcableInstance(new NullArcable) {}
Allocations: 1 / Size: 8
0x8055b02 is in init_types(void) (Type.cc:119).
```
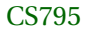

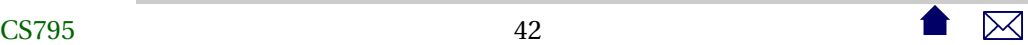

```
118 void init_types() {
119 Type::Integer = new IntegerType;
Allocations: 1 / Size: 132 (new[])
0x805f4ab is in Hashtable<NativeCallable, String, false, true>::H
14 Hashtable (uint \_size = 32) : size(\_size), count(0) {
15 table = new List<E, own> [size];
```
## **4.2 Profilers**

#### **Profilers**

*Profilers* provide info on where a program is speding most of its execution time

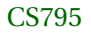

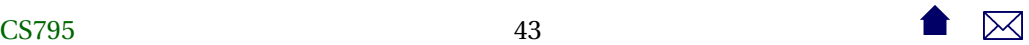

- May express measurements in
	- **–** Elapsed time
	- **–** Number of executions
- Granularity may be at level of
	- **–** functions
	- **–** individual lines of code
- Measurement may be via
	- **–** Probes inserted into code
	- **–** Statistical sampling of CPU program counter register

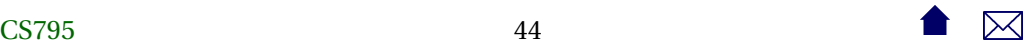

## **Profiling Tools**

- **gprof** for C/C++, part of the GNU compiler suite
	- **–** Refer back to earlier lesson on statement and branch coverage
	- **– gprof** is, essentially, the generalization of **gcov**
- **jvisualm** for Java, part of the Java SDK
- Provides multiple monitoring tools, including both CPU and memory [profiling](http://visualvm.java.net/profiler.html)